## **HANSER**

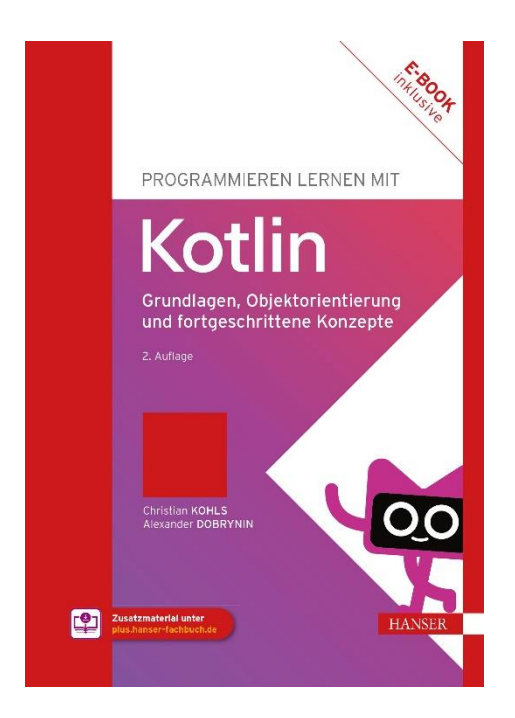

**Leseprobe**

zu

## **Programmieren lernen mit Kotlin**

von Christian Kohls und Alexander Dobrynin

Print-ISBN: 978-3-446-47712-4 E-Book-ISBN: 978-3-446-47849-7 E-Pub-ISBN: 978-3-446-48005-6

Weitere Informationen und Bestellungen unter <https://www.hanser-kundencenter.de/fachbuch/artikel/9783446477124> sowie im Buchhandel

© Carl Hanser Verlag, München

## **Inhalt**

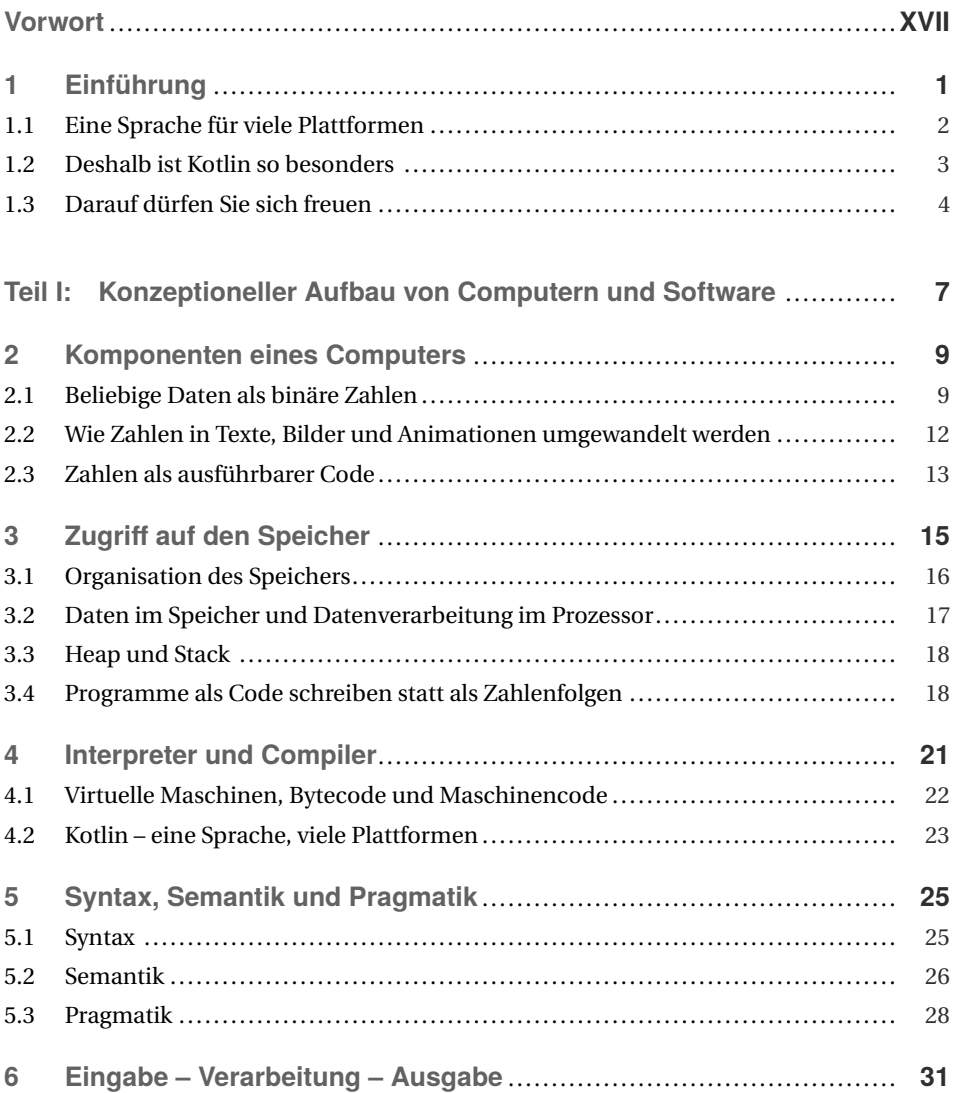

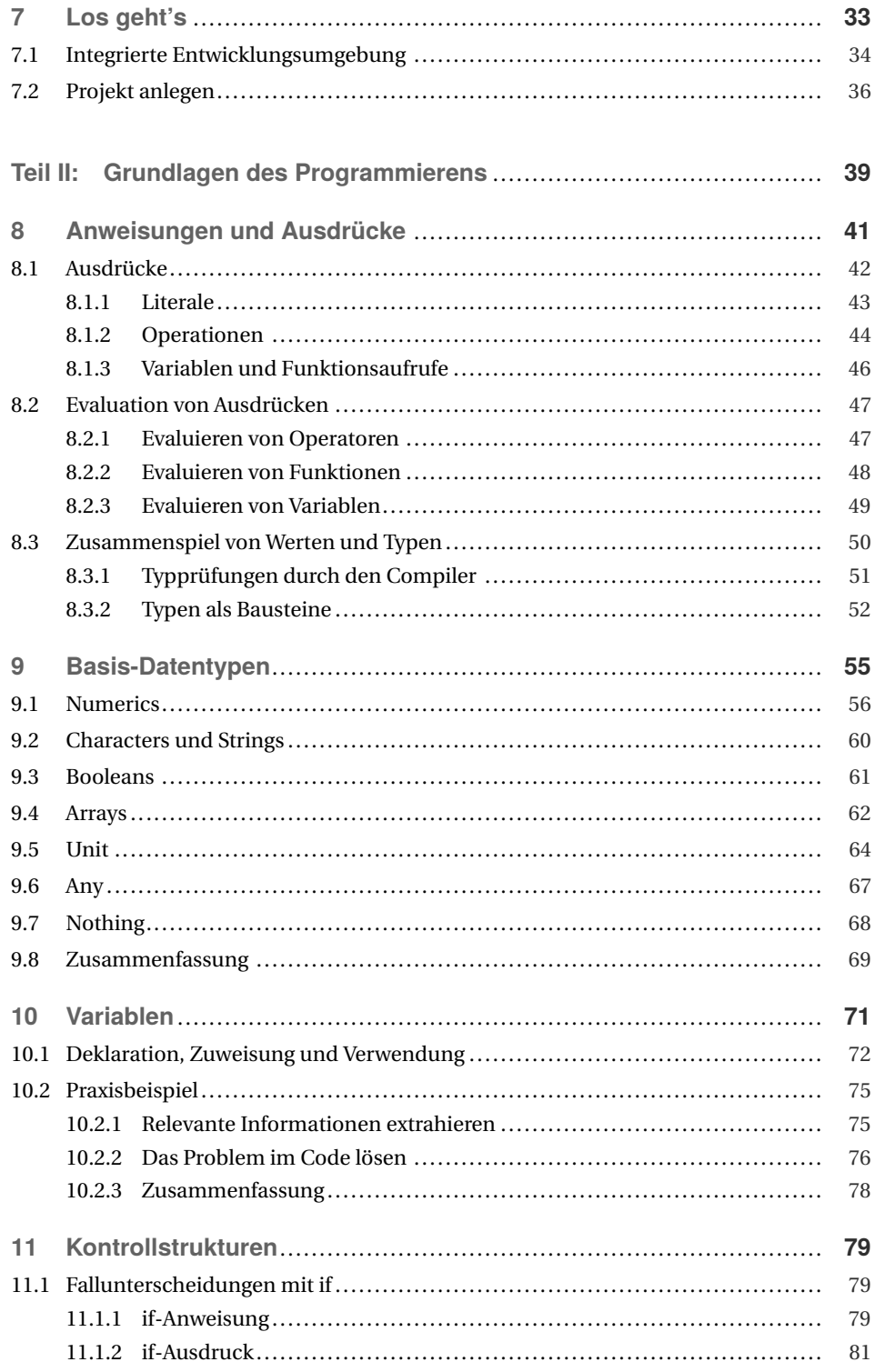

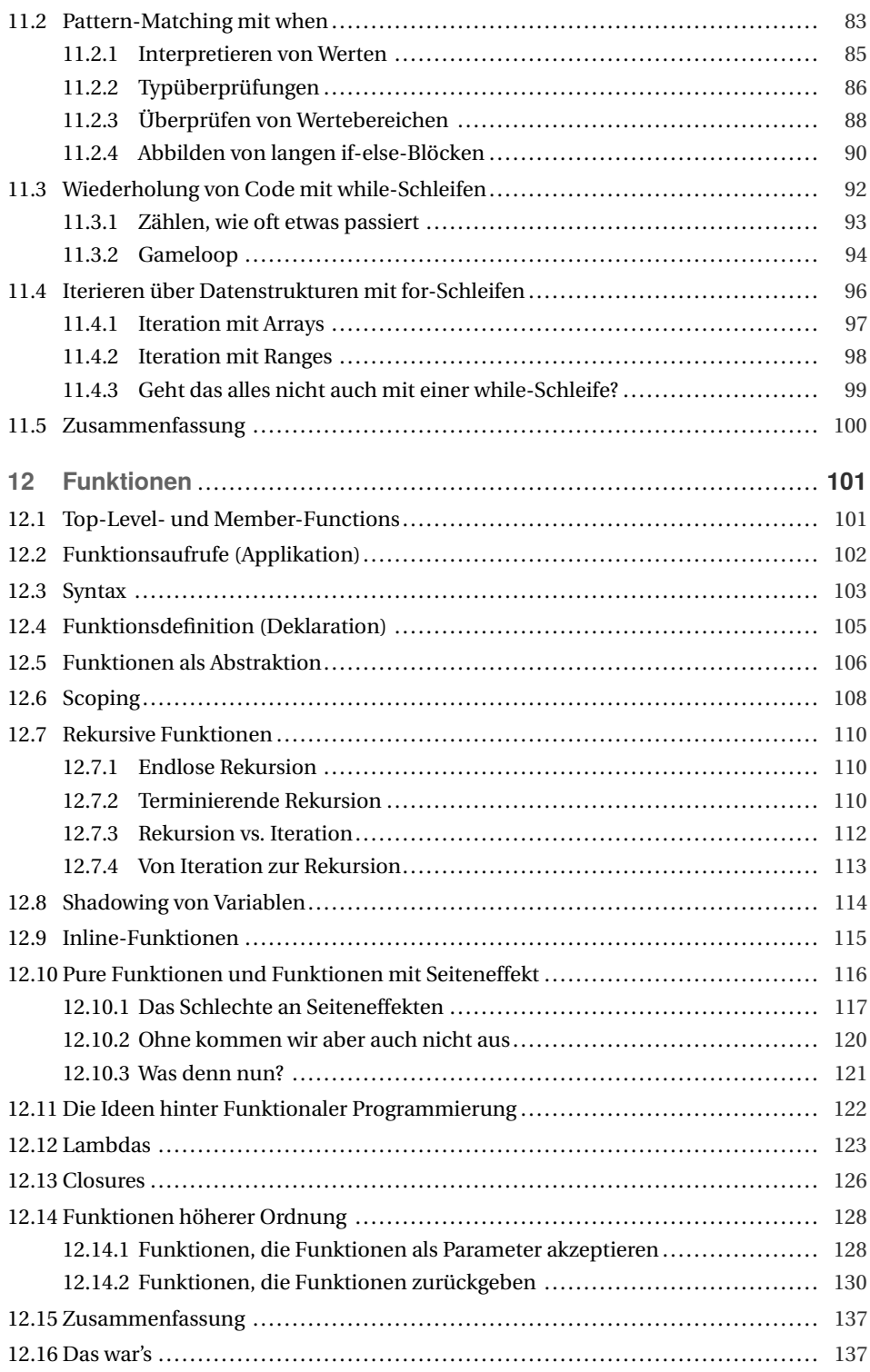

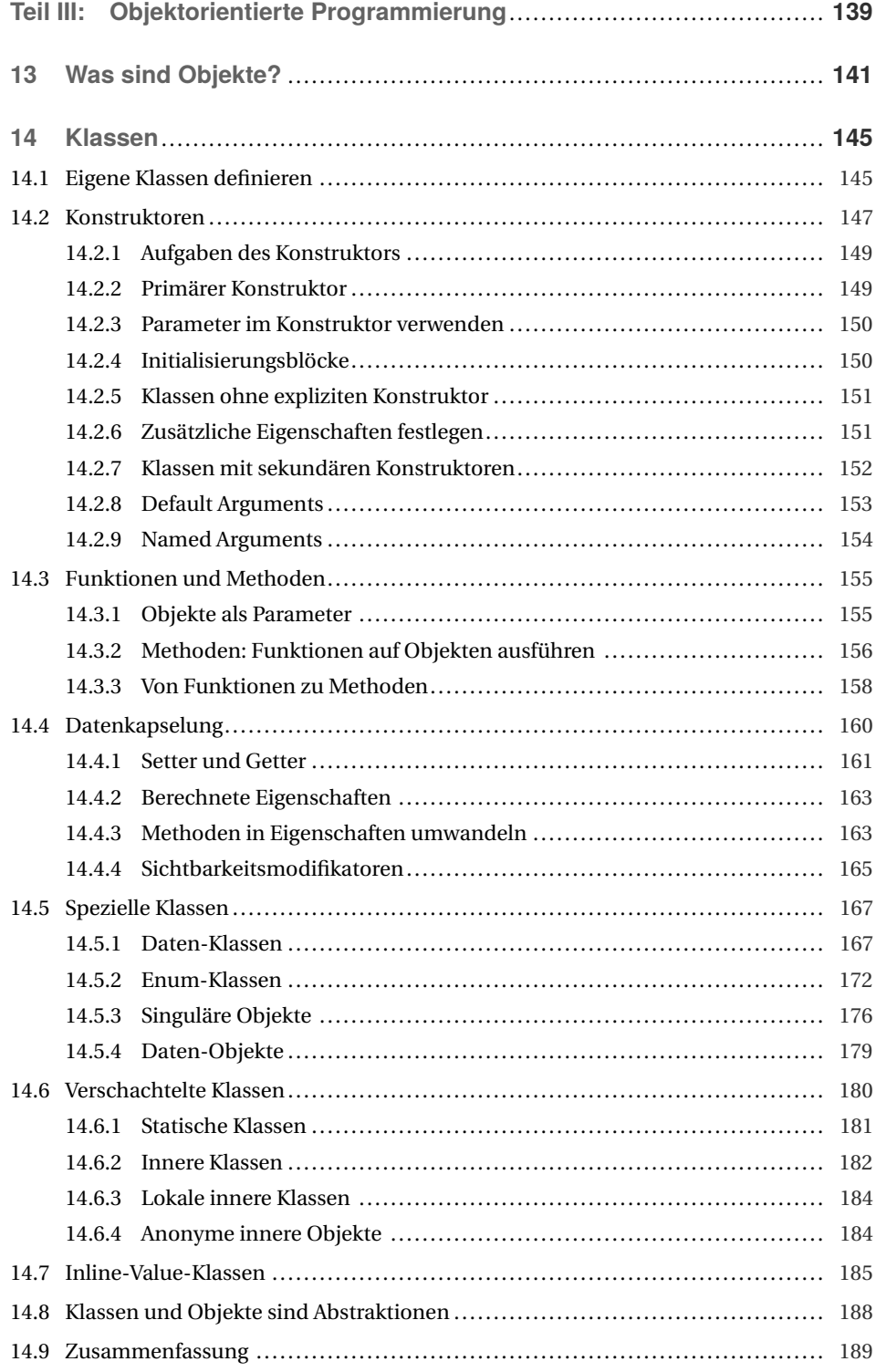

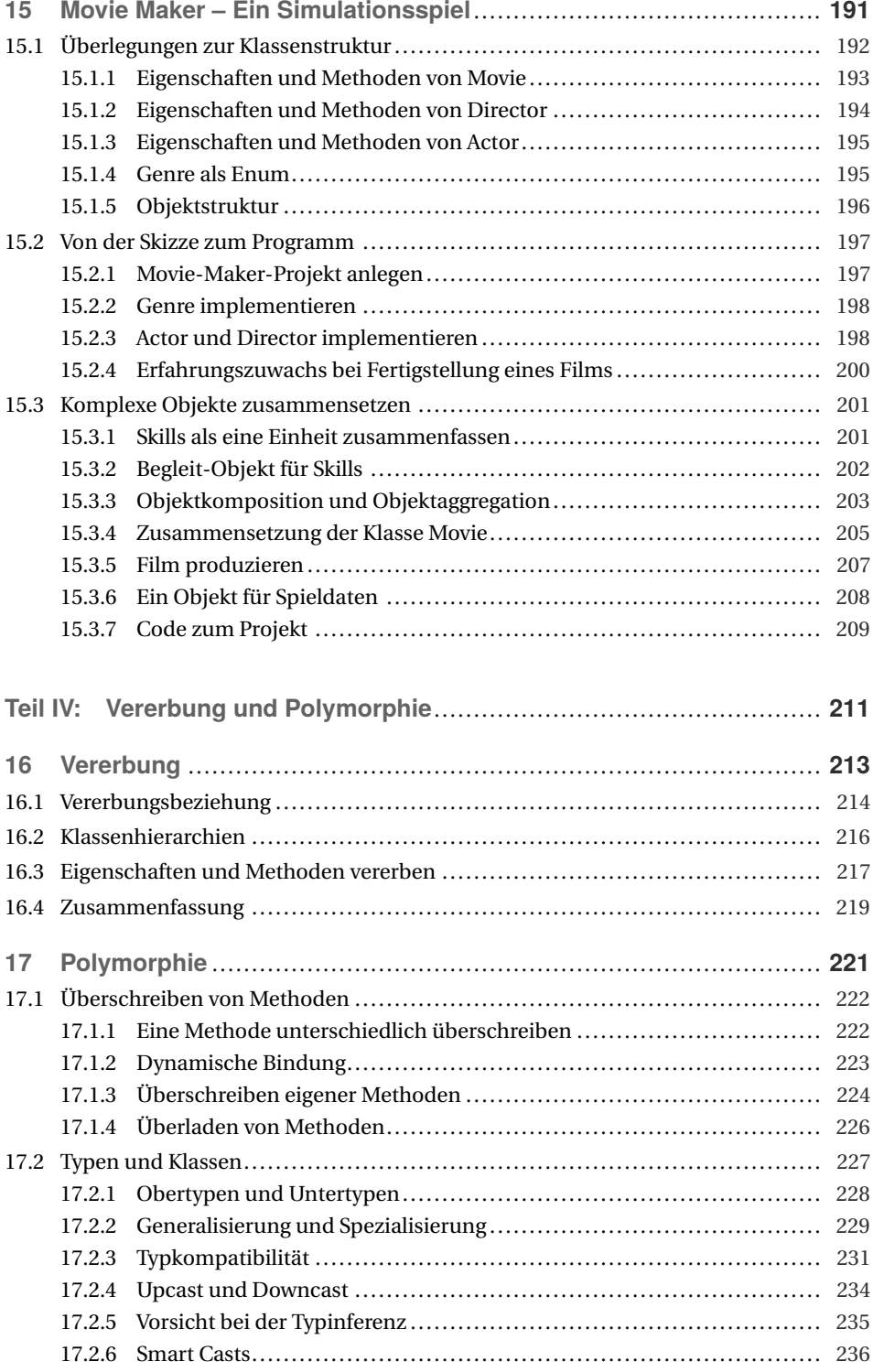

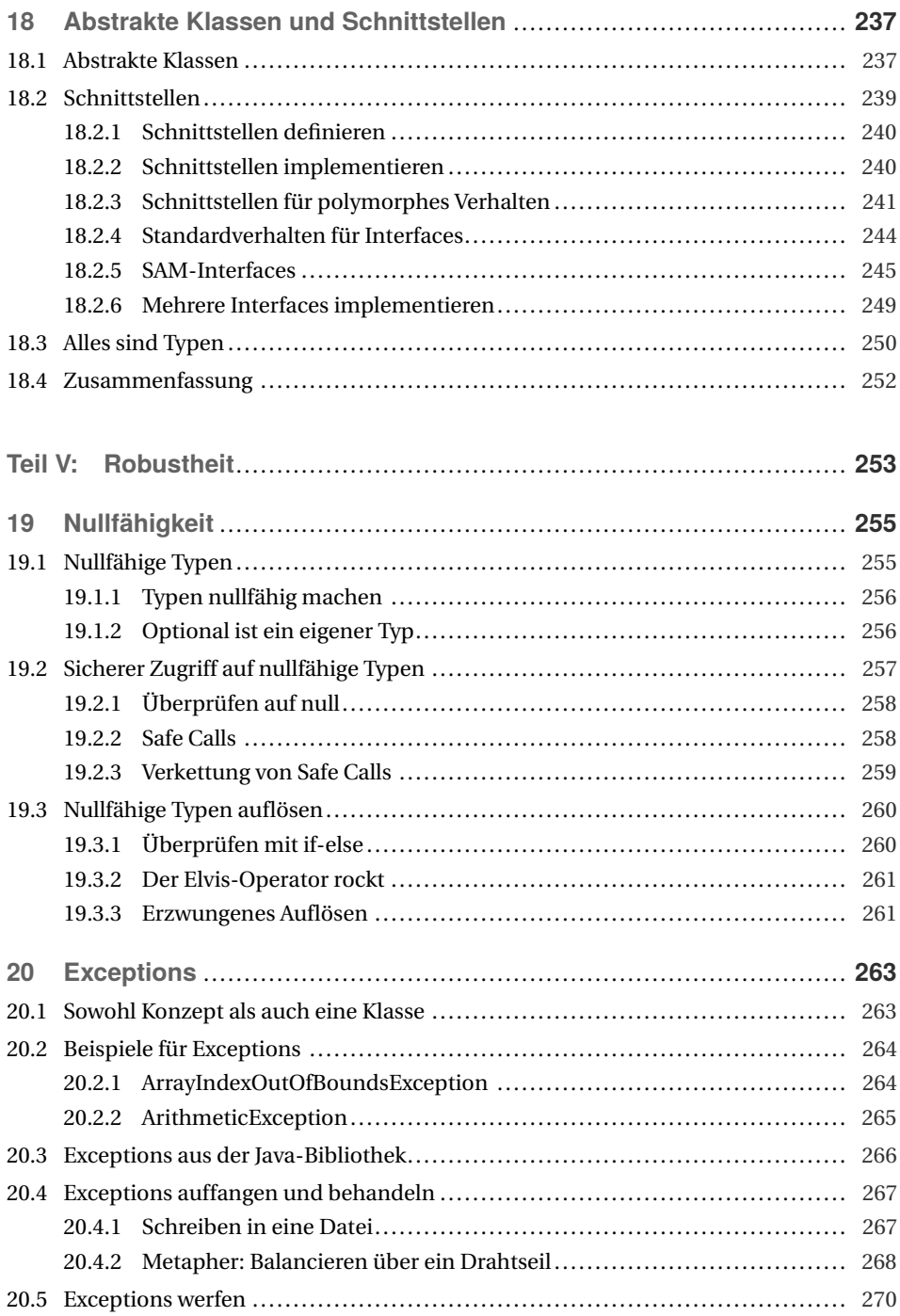

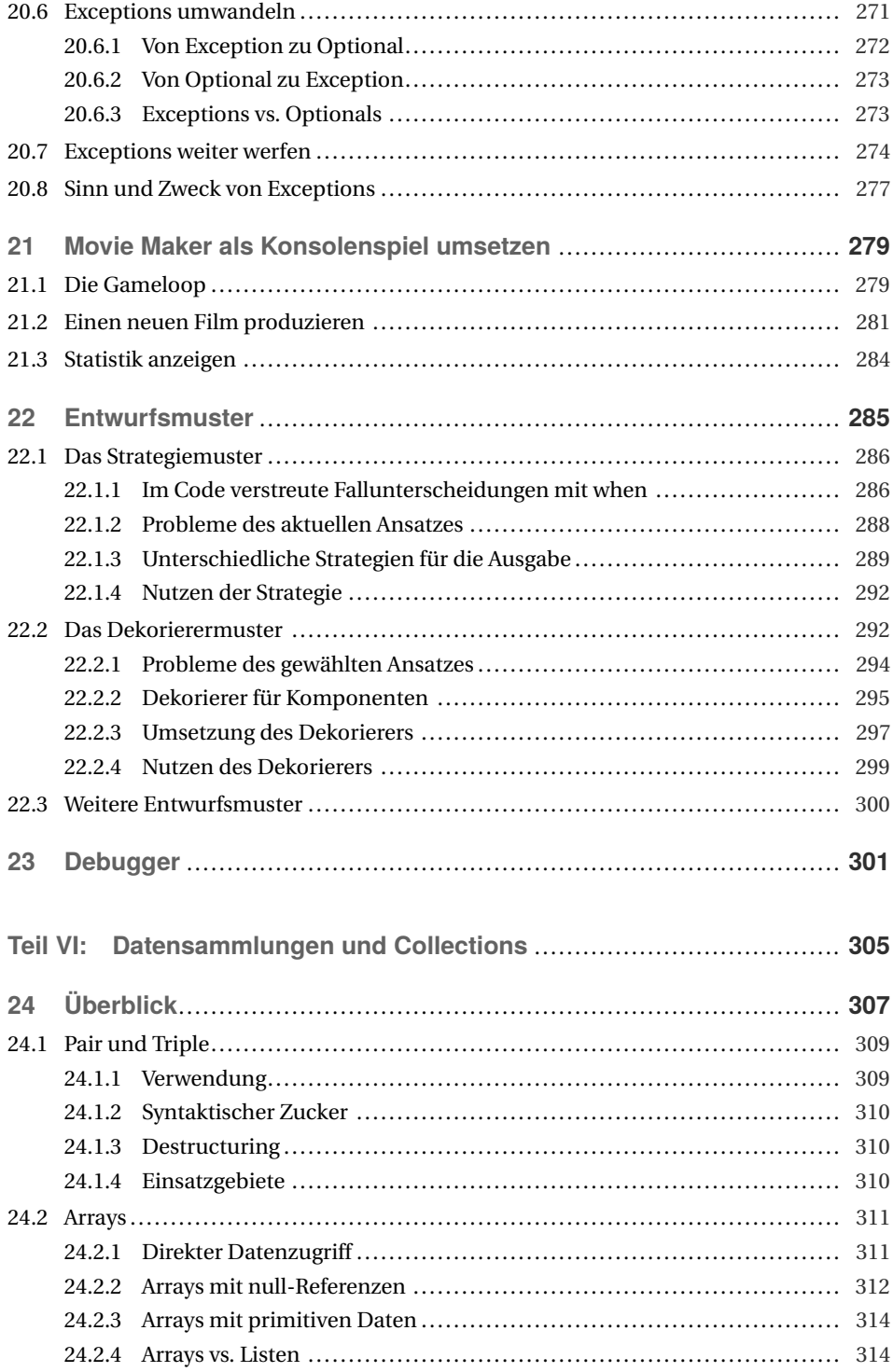

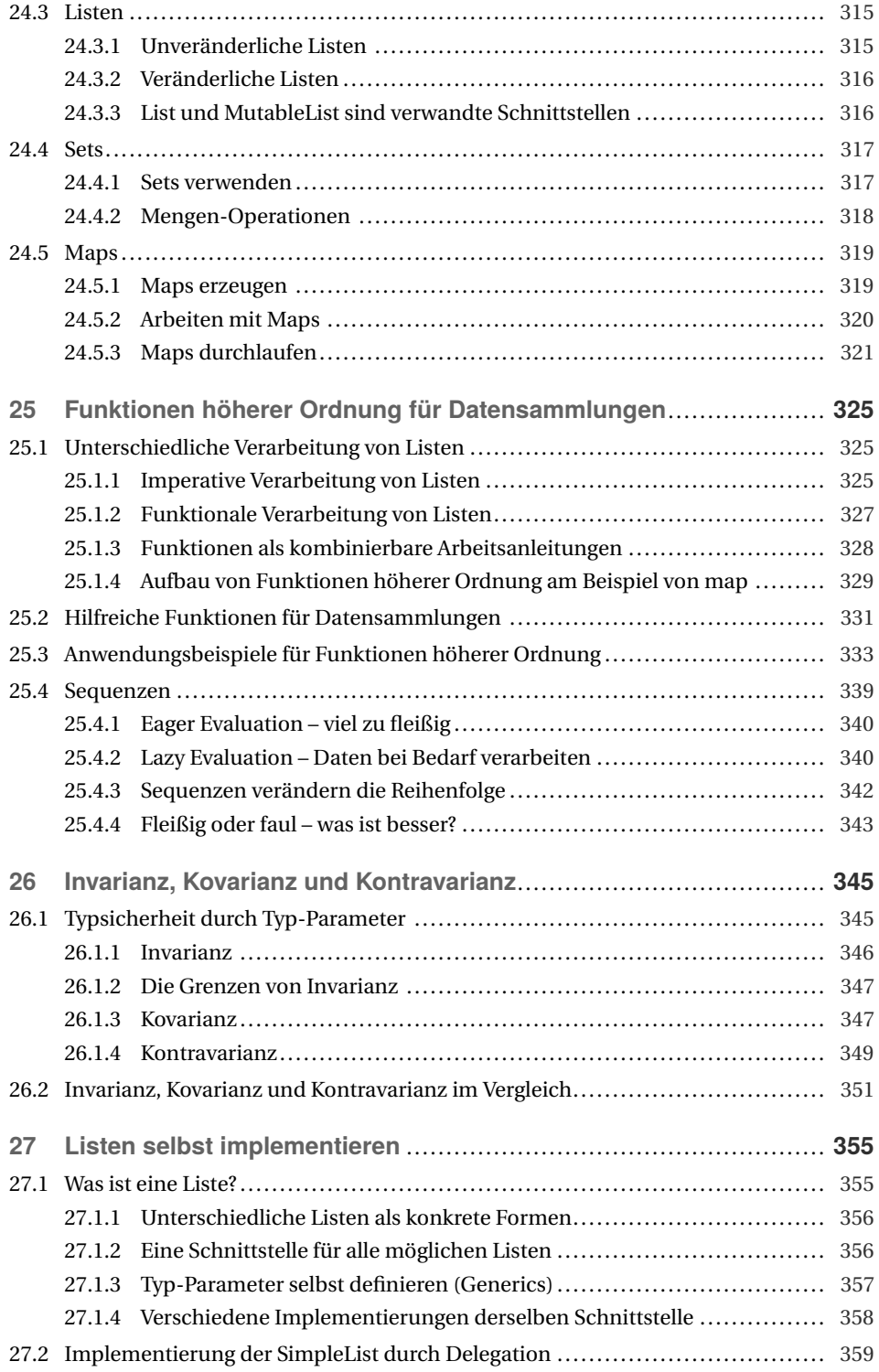

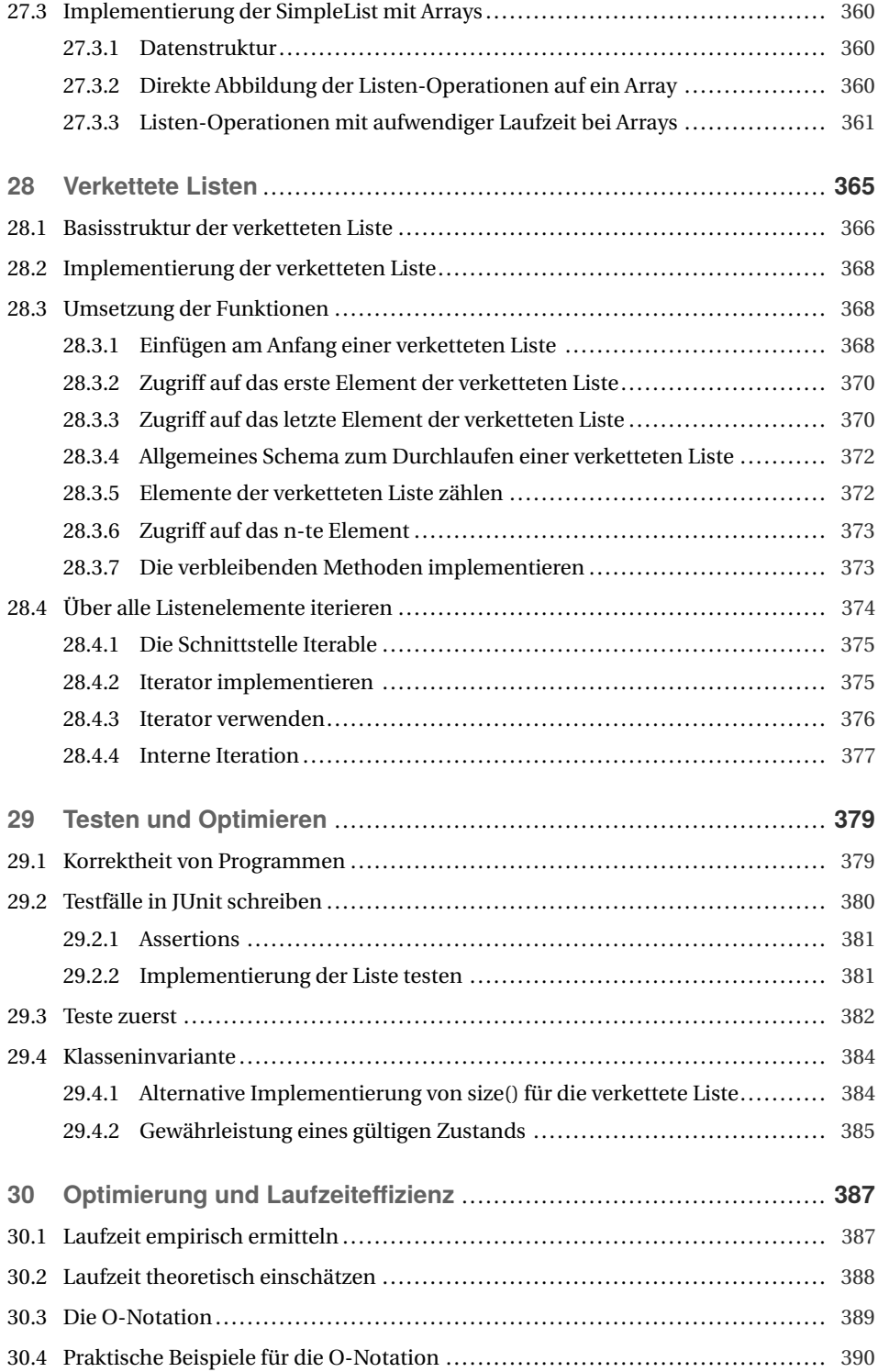

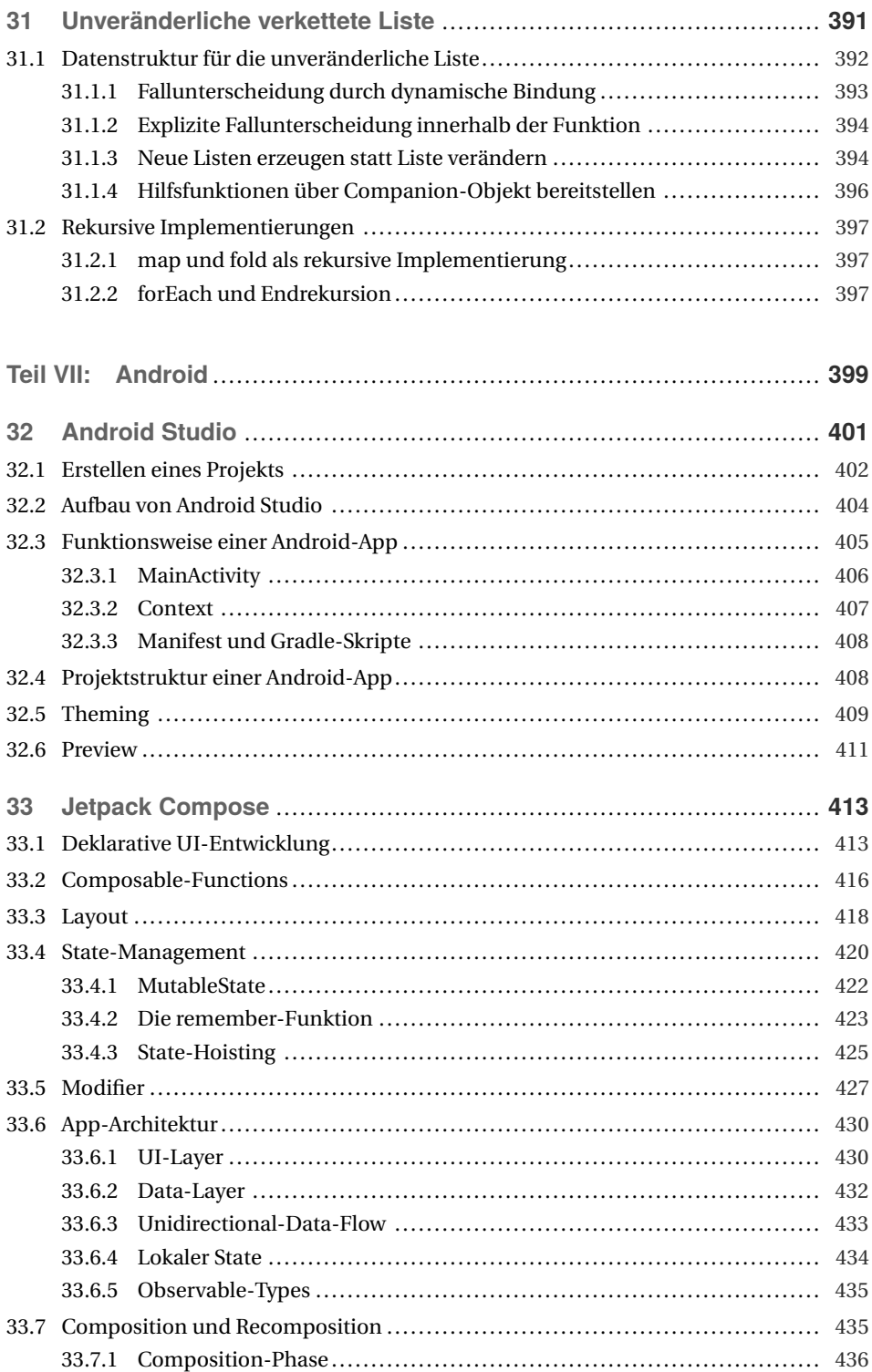

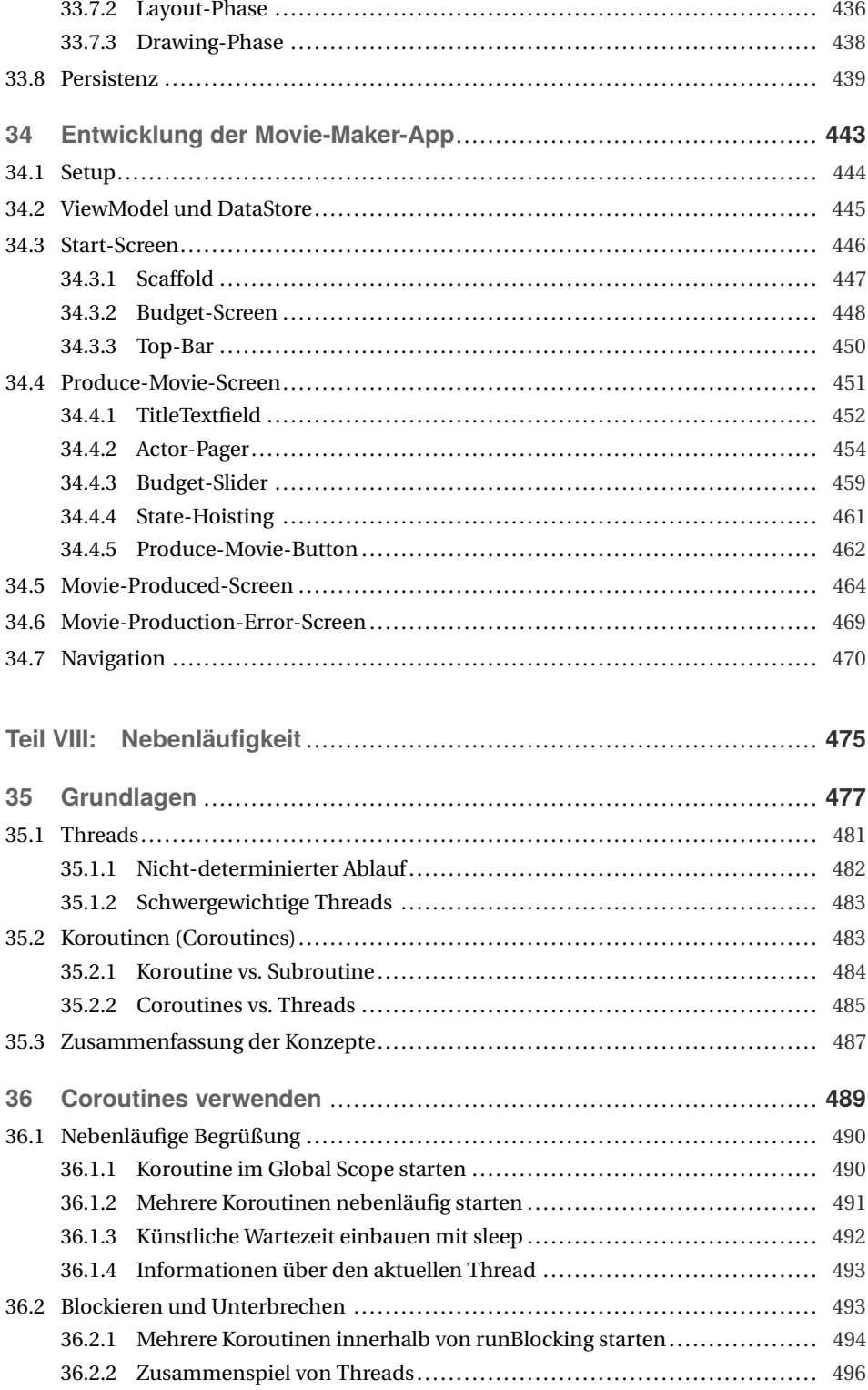

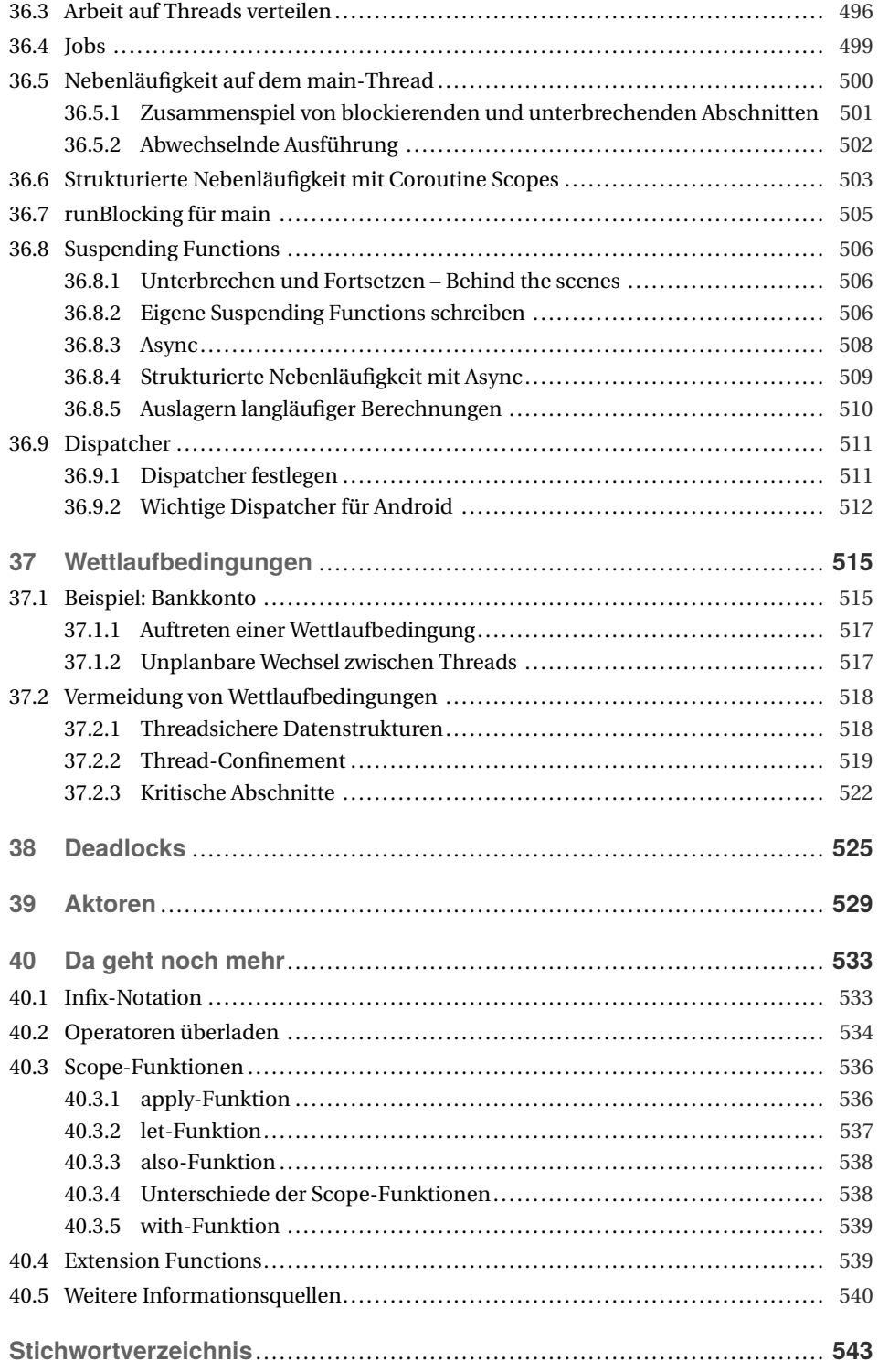

## **Vorwort**

Kotlin ist inzwischen als Programmiersprache etabliert. Der Großteil aller professionellen Apps im Google-Play-Store ist in Kotlin entwickelt, und Studien von Google zeigen, dass Kotlin-Code robuster läuft. Zudem ist die Entwicklung im Vergleich zu Java sehr viel produktiver, sodass Kotlin schon aus ökonomischer Sicht viele Vorteile bietet. Vor allem aber: Kotlin macht Spaß und führt zu eleganterem Code.

Mit diesem Buch können Sie ohne Vorkenntnisse in die Programmierung einsteigen. Dabei werden Sie verschiedene Ansätze kennenlernen und praktisch anwenden. Nach der Lektüre des Buches können Sie kleinere Softwareprojekte entwickeln, also zum Beispiel eigene Ideen umsetzen, Aufgaben und Problemstellungen verstehen und lösen sowie Softwarespezifikationen in lauffähige Programme überführen. Sie können einfache Algorithmen selbst entwickeln und Standardalgorithmen und Datenstrukturen umsetzen. Sie können Apps für Android-Systeme entwickeln oder Programme für Server und Desktop-Rechner schreiben.

Die Welt des Programmcodes ist unsichtbar. Wir haben festgestellt, dass einige Konzepte besonders schwer zu begreifen sind und dass oft falsche Vorstellungen existieren. Es wurde daher großer Wert darauf gelegt, möglichst viele Konzepte mit Metaphern, praktischen Anwendungsbeispielen und Bildern zu veranschaulichen. Dabei bauen wir auf unseren langjährigen Erfahrungen in der Programmierausbildung auf. Am Ende des Buches können Sie Apps mit einer grafischen Benutzerschnittstelle entwickeln und aus unsichtbarem Code eine visuell ansprechende App entwickeln.

Dieses Buch richtet sich vor allem an Einsteiger und Anfänger. Es werden keine Vorkenntnisse vorausgesetzt. Gleichzeitig denken wir, dass auch fortgeschrittene Entwickler und Umsteiger von anderen Programmiersprachen von diesem Buch profitieren werden.

Hilfestellung bei der Umsetzung von Kotlin-Programmen bietet inzwischen auch der Online-Dienst *ChatGPT*. Sie können ChatGPT bitten, Algorithmen zu schreiben, Code zu überprüfen, Fehler zu finden und Codeabschnitte zu erklären. Das funktioniert oft sehr gut, aber nicht selten erfindet ChatGPT Lösungen, die zwar richtig aussehen, aber leider falsch sind. Daher raten wir zu einem vorsichtigen Umgang mit diesem Werkzeug. Zur Unterstützung beim Lernen ist ChatGPT sicherlich geeignet. Einzelne Codeabschnitte oder Konzepte können Sie sich von diesem Chatbot ausführlich erklären lassen. Bei einfachen Algorithmen funktioniert dies gut. Bei komplexeren Programmen kommt ChatGPT aber noch durcheinander, liefert unvollständige und eben auch falsche Lösungen.

In dieser überarbeiteten Auflage haben wir einige neue Sprachkonzepte aufgenommen und vor allem das Kapitel zur Android-App-Entwicklung vollständig überarbeitet. In der ersten

Auflage wurden die Layouts noch mit XML-Dateien beschrieben. In der nun vorliegenden Auflage geschieht die Entwicklung vollständig mit *Jetpack Compose*. Dieses Framework hat sich inzwischen für die Entwicklung von Android-Apps durchgesetzt.

Alle Codebeispiele und zusätzliche Übungsaufgaben finden Sie im Download-Portal von Hanser-Plus: Geben Sie auf

*<plus.hanser-fachbuch.de>*

diesen Zugangscode ein:

plus-rn34m-tL9pr

Unserem Ko-Autor der ersten Auflage, Florian Leonhard, möchten wir besonders danken für die gemeinsame Entwicklung und Umsetzung des Buchkonzepts. Für den fachlichen Austausch möchten wir uns bei unseren Teamkollegen an der TH Köln bedanken. Insbesondere bei David Petersen, der wesentliche Inspirationen zu diesem Buch beigetragen hat. Für intensives Feedback und fachlichen Austausch danken wir Anja Bertels, Dominik Deimel und Dennis Dubbert. Kotlin macht Spaß und mit euch zusammen besonders viel.

Und nun wünschen wir auch Ihnen viel Spaß beim Coden und Entwickeln!

*Christian Kohls, Alexander Dobrynin* Im Juli 2023

## **TEIL II**

### **Grundlagen des Programmierens**

In diesem Teil lernen Sie die Grundlagen des Programmierens kennen. Dafür schauen wir uns zuerst an, wie wir Anweisungen und Ausdrücke für den Computer formulieren können. Danach gehen wir auf Werte und Typen ein. Das ist mit die kleinste Einheit, die wir beim Programmieren haben.

Typen tauchen in sehr vielen Situationen auf. Die Standardbibliothek von Kotlin hat eine Menge Basis-Datentypen, die wir uns ebenfalls anschauen. Hier gehen wir insbesondere auf die Wertebereiche von Typen ein. Das ist entscheidend, damit der Compiler uns beim Programmieren bestmöglich assistieren kann.

Danach lernen wir Variablen kennen, womit wir alle Werte und Ausdrücke in unserem Programm binden können. Dadurch können wir auch im späteren Verlauf des Programms auf bereits ausgerechnete Werte zugreifen.

Damit unser Programm dynamisch auf bestimmte Ereignisse reagieren kann, lernen wir verschiedene Kontrollstrukturen kennen. Wir schauen uns an, wie wir das Programm dazu bringen, je nach Bedingung unterschiedliche Codepfade auszuführen. Mit Schleifen schauen wir uns einen Mechanismus an, um Code wiederholt auszuführen.

Zuletzt beschäftigen wir uns mit Funktionen. Funktionen werden uns allerdings schon direkt im ersten Grundlagenkapitel begegnen, da sie so essentiell und allgegenwärtig sind. Im letzten Kapitel dieses Grundlagenteils gehen wir sehr detailliert auf alle Eigenschaften von Funktionen ein. Hier werden wir alle zuvor gelernten Konzepte wie Ausdrücke, Variablen, Typen, Kontrollstrukturen usw. anwenden und kombinieren.

Alles, was Sie in diesem Grundlagenteil lernen, ist nicht nur für das Programmieren mit Kotlin relevant. Mit ein wenig Übung und dem hier gelernten Wissen können Sie viele andere Programmiersprachen lernen. Die Grundlagen sind im Kern immer die Gleichen. In den Details gibt es je nach Programmiersprache ein paar Unterschiede, die Sie aber ohne Probleme verstehen können.

## **8 Anweisungen und Ausdrücke**

Wenn wir Programme schreiben, formulieren wir eine Menge **Anweisungen** und **Ausdrücke**. Beides können wir als Kommandos oder Befehle an den Computer verstehen. Damit teilen wir dem Computer mit, was er machen soll. Anweisungen und Ausdrücke formulieren wir in einer Programmiersprache. Das ist eine Sprache, die wir Menschen erlernen können, um mit dem Computer zu sprechen. Computer verstehen Programmiersprachen allerdings nicht direkt. Dazwischen befinden sich sogenannte Compiler, die den von uns geschriebenen Programmcode für den Computer übersetzen. Der Compiler hilft uns noch an ganz anderen Stellen beim Programmieren. Das werden wir im Laufe des Kapitels zu schätzen wissen.

Anweisungen und Ausdrücke sind zwei unterschiedliche syntaktische Kategorien. Je nachdem, was wir vorhaben, bedienen wir uns aus der einen oder anderen Kategorie. Anweisungen sind beispielsweise Zuweisungen von Werten an Variablen oder Deklarationen von Funktionen. Ausdrücke sind beispielsweise Berechnungen oder Funktionsaufrufe. Im Laufe des Buchs werden wir viele unterschiedliche Anweisungen und Ausdrücke kennenlernen. Wir werden auch sehen, dass manche Anweisungen als Ausdrücke formuliert werden können und vice versa. Das machen wir, weil Ausdrücke manchmal simpler und gleichzeitig präziser als Anweisungen sind.

Anweisungen werden wir frühestens in Kapitel 10, "Variablen", kennenlernen. Ausdrücke können wir allerdings jetzt schon schreiben. Daher schauen wir uns zuerst Ausdrücke und die zwei damit einhergehenden Begriffe *Werte* und *Typen* an. Ausdrücke, Werte und Typen sehen in jeder Programmiersprache etwas anders aus. Die zugrunde liegenden Konzepte sind allerdings immer ähnlich. So fällt es einem auch einfacher, eine neue Programmiersprache zu erlernen, wenn man die grundlegenden Konzepte von Programmiersprachen und Softwareentwicklung verstanden kann.

Der für uns wichtigste Unterschied zwischen Anweisung und Ausdruck ist, dass ein **Ausdruck** zu einem **Wert ausgewertet wird** und einen **Typ hat**. Ausdrücke, Werte und Typen hängen so stark miteinander zusammen, dass sie sich nur schwierig isoliert erklären lassen. Deshalb beschäftigt sich dieses Kapitel hauptsächlich nur mit diesen drei Begriffen. Am Ende des Kapitels werden Sie verstehen

- was ein Ausdruck ist.
- wie ein Ausdruck zu einem Wert ausgewertet wird und
- was der Typ eines Ausdrucks ist und was das für eine Bedeutung hat.

#### **8.1 Ausdrücke**

Wenn man Programmcode betrachtet und versucht, den Code in immer kleinere, aber dennoch sinnvolle Stücke zu unterteilen, gelangt man schnell zu Ausdrücken. Sie können sich Ausdrücke wie *Anfragen an den Computer* vorstellen. Der Computer verspricht, Ihnen für jede Anfrage *eine Antwort* zu geben. Auf diese Antwort können Sie aufbauen und beispielsweise die nächste Anfrage stellen. Dadurch entsteht eine Art Konversation mit dem Computer. Mit der Formulierung gezielter Sätze gelangen Sie zum Ziel. Natürlich müssen Sie hierbei eine Sprache sprechen, die der Computer versteht. Der Computer antwortet in der gleichen Sprache, die Sie daher beherrschen müssen.

Schauen wir uns das mal am Beispiel einer Überweisung in einer Banking-App an. Dabei definieren wir eine Menge von Pseudo-Ausdrücken, die so in der Art notwendig sind, um 25 € zu überweisen. Ein Pseudo-Ausdruck ist dabei noch in natürlicher bzw. alltäglicher Sprache formuliert. Wenn Sie einer Programmiersprache mächtig sind – also spätestens am Ende dieses Buches – sind Sie in der Lage, solche Pseudo-Ausdrücke direkt als Programmcode abzubilden:

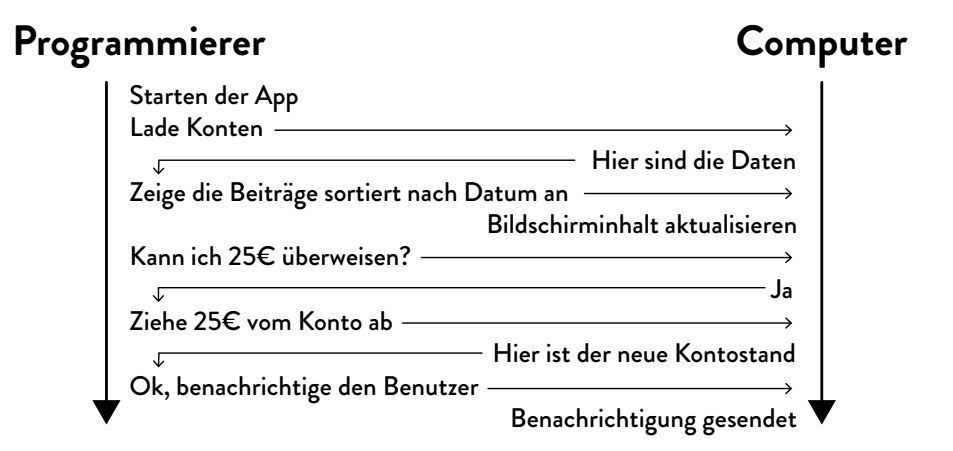

Alle Ausdrücke sind als Anfragen an den Computer formuliert. Der Computer reagiert auf die Anfragen und kann, wenn dies gewollt ist, mit einem Ergebnis antworten. Auf Basis des Ergebnisses können wir die nächste Anfrage formulieren. In diesem Beispiel fragen wir an, ob genug Geld da ist, um 25 € zu überweisen. Wenn ja, veranlassen wir die Überweisung. Ist die Überweisung erledigt, veranlassen wir eine Benachrichtigung.

Natürlich ist das noch kein Programmieren. Dafür fehlen noch zu viele Details und konkrete Aktionen. Sie sollen nur schon einmal ein Gefühl dafür bekommen, dass wir Programme als eine Menge von Anweisungen und Ausdrücken verstehen können, die logisch miteinander zusammenhängen.

Schauen wir uns jetzt also ein paar Ausdrücke in Kotlin an. Wir übernehmen die Rolle des Computers und werten jeden Ausdruck zu einem Ergebnis aus. Das Ergebnis ist immer ein **Wert**. Ein Wert hat immer einen **Typ**. Was das genau bedeutet, werden wir im Laufe des Kapitels ergründen. Halten wir diese Erkenntnisse als Definition fest.

# **14 Klassen**

Bislang haben wir die relevanten Daten über Gläser in einzelnen Variablen gespeichert:

```
fun main() {
    var contentGlass1 = 40
    val capacityGlass1 = 150
    var contentGlass2 = 90
    val capacityGlass2 = 200
}
```
Das ist aus zwei Gründen unübersichtlich. Zum einen gehören Variablen wie contentGlass1 und capacityGlass1 zusammen, denn sie beziehen sich beide auf das erste Glas. Genauso gehören contentGlass2 und capacityGlass2 zusammen. Zum anderen haben wir sehr ähnliche Variablennamen, sodass man schnell durcheinander kommen kann. Eine bessere Lösung ist es daher, einen eigenen Datentypen zu definieren, der die zusammengehörenden Werte als ein Ganzes zusammenfasst. Genau das können wir mit Klassen erreichen.

#### **14.1 Eigene Klassen definieren Contract**

Eine Klasse beschreibt die allgemeine Struktur des Datentyps. Für jedes Glas wollen wir festlegen:

- aktueller Inhalt
- maximale Kapazität

Stellen Sie sich eine Klasse zunächst wie ein Formular vor, das man ausfüllen kann. Diese Formularvorlage gilt für alle Gläser dieser Welt:

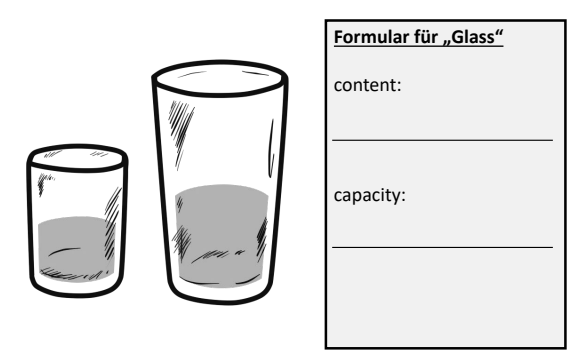

Dabei abstrahieren wir von den konkreten Werten. Wir sagen nicht mehr, was der aktuelle und maximale Inhalt ist. Es wird nur noch festgelegt, dass es diese beiden Werte geben soll. Zudem können wir festlegen, dass beide Werte vom Typ Int sind. Der Inhalt soll sich verändern können, der maximale Inhalt nicht. In Kotlin kann man eine solche Klassenstruktur wie folgt festlegen:

```
class Glass {
   var content: Int = 0var capacity: Int = 0}
```
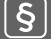

#### **Definition** *Klassen und Objekte*

Eine Klasse in Kotlin definiert die allgemeine Struktur für Objekte dieser Klasse. Sie definiert einen neuen Datentyp. Objekte sind spezifische Exemplare einer Klasse. Man bezeichnet sie auch häufig als Instanzen einer Klasse. Während eine Klasse die allgemeine Struktur festlegt, speichert ein Objekt konkrete Werte für diese Struktur.

Alle Gläser dieser Welt gehören der Klasse Glass an. Die Klasse Glass besitzt die zwei Eigenschaften content und capacity. Um ein konkretes Glass abzubilden, müssen wir ein Objekt der Klasse Glass erzeugen und spezifische Werte festlegen.

Das geschieht so:

```
fun main() {
    val glass1 = Glass()
    glass1.content = 40
    glass1.capacity = 150
    val glass2 = Glass()
    glass2.content = 90
    glass2.capacity = 200
}
```
Ein Objekt einer Klasse muss man also zunächst erzeugen und kann dann spezifische Werte festlegen. Das Erzeugen geschieht, indem Sie den Klassennamen verwenden und dahinter die runden Klammern schreiben, also z. B. Glass(). Das ähnelt einem Funktionsaufruf. Tatsächlich rufen wir hier einen *Konstruktor* der Klasse auf, der das Objekt erzeugt. Wir

werden gleich sehen, dass wir diesem Konstruktor auch Werte mitgeben können, um das Objekt bereits beim Erstellen mit gültigen Werten zu belegen.

Das Belegen mit spezifischen Werten kann man sich wie das Ausfüllen eines Formulars vorstellen:

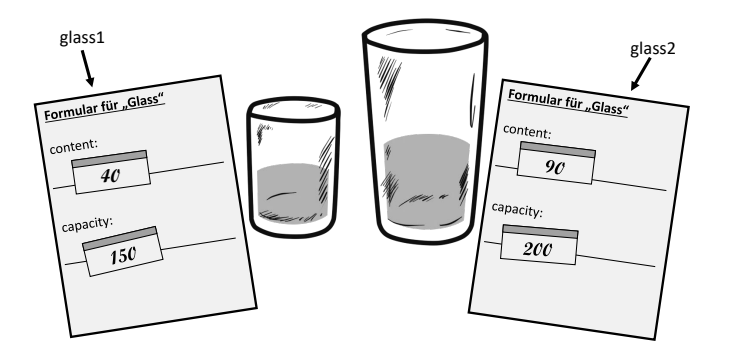

Bisher mussten die beiden Daten einzeln gespeichert werden. Nun werden sie zu einer Einheit zusammengefasst. In diesem Beispiel haben wir beide Eigenschaften mit var als veränderliche Eigenschaften festgelegt, damit wir die konkreten Werte noch setzen können.

glass1 und glass2 sind zwar konstante Werte, d. h. sie referenzieren immer dasselbe Glas bzw. das Objekt, das ein Glas repräsentiert. Doch während glass1 konstant dasselbe Glas ist, kann sich der Zustand dieses Objekts durchaus verändern. Der Inhalt kann sich z. B. verändern, denn wir haben bei der Klassendefinition festgelegt, dass die Eigenschaft content eine veränderliche Variable ist.

Der Zugriff auf die einzelnen Eigenschaften eines Objekts erfolgt über den Namen der Objektvariablen (z. B. glass1), gefolgt von einem Punkt und dann dem Namen der Eigenschaft, auf die zugegriffen werden soll (z. B. content). Diese Syntax nennt man Punktnotation.

#### **Definition** *Punktnotation*

Die Punktnotation erlaubt den Zugriff auf einzelne Mitgliedselemente eines Objekts. Dabei wird hinter der Referenz auf ein Objekt (z. B. über eine Variable) der Name des Mitgliedselements geschrieben. Da es sich dabei wiederum um ein Objekt handeln kann, ist in einem Ausdruck auch eine Verkettung mehrerer Zugriffe möglich, z. B. glass1.content.toFloat()

#### **14.2 Konstruktoren**

In der Regel ist es so, dass einige Eigenschaften sofort beim Erzeugen des Objekts festgelegt werden sollen. Offensichtlich führt dies zu einer ganzen Menge Code, denn für jede Eigenschaftszuweisung benötigen Sie eine weitere Zeile. Deshalb gibt es eine Abkürzung: Man kann nämlich festlegen, was beim Konstruieren eines Objekts geschehen soll. Dies geschieht durch eine sogenannte *Konstruktor-Funktion*. Schauen wir uns erst einmal die für

Kotlin übliche Schreibweise an, die bei der Klassendefinition gleich einen Konstruktor mit festlegt. Dies vereinfacht die Klassendefinition und auch das Erzeugen von Objekten. Die geänderte Klassendefinition für die Klasse Glass mit einem Konstruktor sieht so aus:

```
class Glass(var content: Int, val capacity: Int)
```
Das war's schon! Kotlin macht uns die Definition von Klassen sehr einfach. Wir haben mit einer einzigen Zeile Code die gesamte Struktur der Klasse festgelegt, bestehend aus den Eigenschaften content und capacity. Wir sind sogar noch einen Schritt weitergegangen, denn für die Eigenschaft capacity haben wir nun auch festgelegt, dass sich der Wert niemals ändern darf (val). Die maximale Füllmenge eines Glases bleibt konstant. Die aktuelle Füllmenge kann sich dagegen ändern. Gleichzeitig haben wir durch diese Klassendefinition den primären Konstruktor festgelegt, der die Werte für die Eigenschaften automatisch festlegt. Weil wir nun einen Konstruktor mit Parametern haben, müssen beim Erzeugen eines Glass-Objekts auch die Werte für die Eigenschaften gleich festgelegt werden:

```
fun main() {
    val glass1 = 6lass(40, 150)val glass2 = 6lass(90, 200)}
```
Eben gerade haben wir gesehen, wie durch die Punktnotation einzelne Eigenschaften verändert werden. Dies entsprach dem Ausfüllen eines Formulars für Gläser. Beim Konstruktoraufruf werden gleich beim Erzeugen des Objekts alle erforderlichen Werte gesetzt. Dadurch ist das erzeugte Objekt sofort in einem gültigen Zustand.

Während der Inhalt content weiterhin veränderlich bleibt, soll die Eigenschaft capacity dagegen unveränderlich sein. Man könnte sagen: Maximaler Inhalt ist ein fest aufgeklebter Zettel, der nie wieder gelöst werden kann. Der (aktuelle) Inhalt des Glases ist dagegen mit einem Sticky Note aufs Formular gesetzt – diesen kann man austauschen, so wie wir es von Variablen gewohnt sind. Tatsächlich setzt sich jedes Glass-Objekt aus zwei Objekten zusammen: einem variablen Int-Objekt für den (aktuellen) Inhalt und einem unveränderlichen Int-Objekt für den maximalen Inhalt:

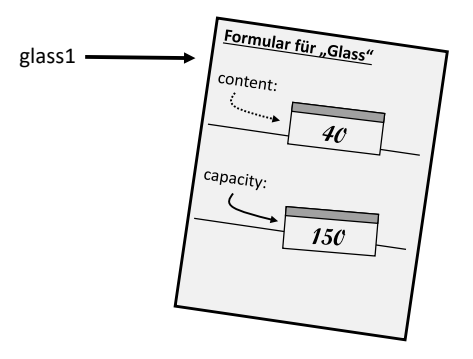

# **33 Jetpack Compose**

Jetpack Compose (abgekürzt nur Compose) ist das von Android empfohlene Toolkit, um native UI-Anwendungen zu entwickeln. Compose wurde auf der Entwicklerkonferenz "Google I/O" im Mai 2019 vorgestellt. Im Juli 2021 wurde die erste stabile Version 1.0 veröffentlicht. Seitdem ist es stabil genug, um damit produktive Android-Apps zu entwickeln.

Compose ist kein einzelnes Framework, sondern ein Toolkit, das sich aus sieben unterschiedlichen Projekten zusammensetzt. Jedes Projekt wird einzeln entwickelt und zum Teil auch unabhängig von den anderen Projekten veröffentlicht. Selbstverständlich arbeiten alle Projekte zusammen, um die hoch angesetzten Ziele und Versprechungen von Jetpack Compose zu erreichen. In der folgenden Tabelle sind die zunächst wichtigsten Projekte mit einer kurzen Beschreibung und der aktuellen Version beschrieben $^{\rm l}$  (Stand Juli 2023):

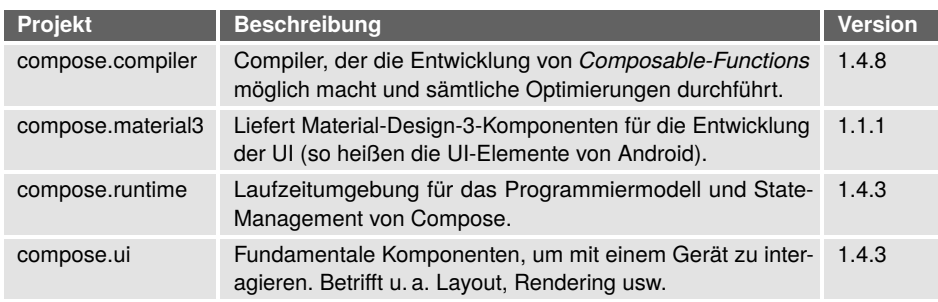

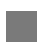

**33.1 Deklarative UI-Entwicklung**

Jetpack Compose ist ein deklaratives UI-Framework. Das heißt, man beschreibt, *was* die finale UI ist, aber man selbst liefert keine Schritt-für-Schritt-Anweisung, *wie* Compose diese UI darstellen soll.

Das Beschreiben der UI machen wir direkt im Code. Hierfür rufen wir sogenannte *Composable-Functions*, abgekürzt *Composables* auf, die ein entsprechendes UI-Element

<sup>1</sup> Für weitere Infos: *<https://developer.android.com/jetpack/androidx/releases/compose>*.

 $\S$ 

repräsentieren. Dadurch ergibt sich vor allem ein entscheidender Vorteil: Wir können selbst bei der UI-Entwicklung alle Features von Kotlin verwenden. Wenn wir also beispielsweise mehrere Text-Elemente anzeigen möchten, können wir eine Schleife verwenden, die pro Iteration ein Text-Element erzeugt. Wenn wir UI-Elemente unter einer bestimmten Bedingung anzeigen wollen, können wir eine if-Anweisung verwenden. Wenn wir zwischen mehreren UI-Elementen aufgrund von bestimmten Parametern wechseln bzw. wählen wollen, können wir eine when-Anweisung verwenden.

In Compose besteht die UI aus zwei Einheiten: UI-Elemente und State (Zustand).

- Ein UI-Element ist ein grafisches Element, welches wir auf dem Bildschirm sehen und womit wir ggf. interagieren können. Beispiele hierfür sind Texte, Buttons, Bilder, Icons etc. Alle UI-Elemente werden zunächst durch Funktionen repräsentiert. Das sind allerdings keine gewöhnliche Funktionen, sondern Composable-Functions.
- Als State bezeichnen wir jeden Wert, der von der UI zur Darstellung genutzt wird und sich im Laufe der Zeit ändern kann. Beispiele für State sind der Name eines eingeloggten Benutzers, die Chatnachrichten in einer App, der aktuelle Kontostand etc.

Somit ist die UI die visuelle Repräsentation von State. Deshalb bezeichnet Jetpack Compose seine Composables auch als Funktionen, die State in UI überführen. Denn diese Funktionen akzeptieren einen State als Argument und zeigen diesen State grafisch an. Der initiale Prozess zum Anzeigen (engl. *rendern*) von UI nennt sich *Composition*.

#### **Definition** *UI = UI-Element + State*

Eine UI ist die visuelle Repräsentation von State. State sind alle Daten, die für die Anzeige der UI genutzt werden und sich im Laufe der Zeit ändern können.

State kontrolliert also die UI. Doch wie sieht die Kommunikation in die andere Richtung aus? Was passiert, wenn mit der UI interagiert wird, wodurch sich der State ändern soll? Wie kann z. B. das Anklicken eines Buttons den Programmzustand und damit den State für die UI ändern? Das passiert über sogenannte *User-Events*.

Die UI sendet bestimmte Events, die z. B. mitteilen, dass sich der an die UI gebundene State ändern muss. Das passiert beispielsweise dann, wenn der Benutzer auf einen Button drückt oder eine Texteingabe in einem Textfeld macht. Bei Letzterem bemerkt das Textfeld, dass Interaktionen stattfinden. Als Reaktion darauf meldet das Textfeld: Der neue Text ist jetzt *XYZ*! Wenn wir nicht auf dieses Event reagieren, dann zeigt das Textfeld nach wie vor den "alten" Text an, obwohl wir neuen Text eingeben. Das mag falsch klingen, allerdings macht die UI das Richtige: Sie repräsentiert den State. Und da wir den State nicht aktualisieren, sehen wir den veralteten Text.

#### **Definition** *User-Events*

User-Events beschreiben die Kommunikation von UI zu State. Ein Event führt zu der Ausführung eines von uns festgelegten Code-Blocks. Dieser Code kann auf den aktuellen State zugreifen und diesen auch verändern. In den meisten Fällen sorgen User-Events dafür, dass wir den State aktualisieren, wodurch sich die UI wiederum ebenfalls aktualisiert.

Das Spannende ist jetzt die Frage, wie mit State-Änderungen umgegangen wird. Änderungen am State erfordern, dass die UI neu gezeichnet und aktualisiert werden muss. In Compose geht dies automatisch, wenn der State in Variablen gespeichert wird, die von Compose beobachtet werden können. Wir werden noch sehen, wie das funktioniert. Wenn sich solch eine Variable ändert, dann wird Compose benachrichtigt und aktualisiert die betroffenen UI-Elemente automatisch. Die neu gezeichnete UI zeigt nun den neuen State an. Somit haben wir einen Kreislauf, der in der folgenden Abbildung visualisiert wird. Dieser Prozess nennt sich *Recomposition*. Dadurch sind UI und State immer synchron.

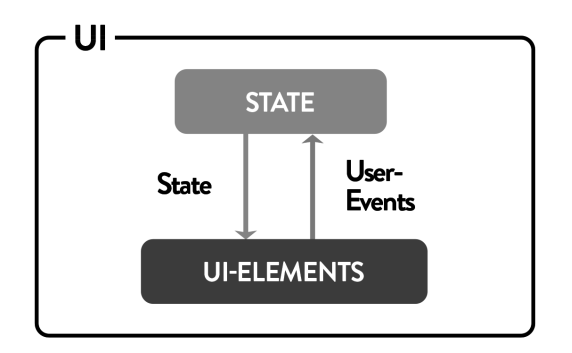

Das eliminiert eine ganze Kategorie von Fehlern: Synchronisation von UI-Änderungen. Da die UI-Elemente vom State abhängen und sich automatisch aktualisieren, ist es nicht mehr erforderlich, die einzelnen UI-Elemente per Hand zu aktualisieren. Wenn Sie z. B. einen Schieberegler bewegen und dann vergessen, die Anzeige des Datenwerts zu aktualisieren, dann befindet sich die UI in einem widersprüchlichen Zustand. Durch die enge Bindung der UI-Elemente an einen gemeinsam genutzten State wird dies verhindert: Sowohl die Anzeige des Werts als auch die Einstellung des Schiebereglers nutzen denselben State. Wenn sich dieser ändert, dann ändert sich auch die Darstellung der UI. Je mehr Daten und UI-Elemente eingesetzt werden, desto schneller können sich Fehler einschleichen, wenn man nicht direkt den State und die UI miteinander verbindet.

Es ist nicht unüblich, dass ein Großteil des UI-Codes lediglich für State-Aktualisierungen zuständig ist. Compose löst dieses Problem von Grund auf, indem Daten immer an UI gebunden werden. Wenn sich die Daten ändern, ändert sich die UI. Das passiert alles ganz automatisch. Dieser Mechanismus ist der Kern hinter der deklarativen UI-Entwicklung mit Jetpack Compose.

Fassen wir mal die wichtigsten Punkte über die Funktionsweise von Jetpack Compose zusammen:

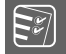

#### **Jetpack Compose:**

- Alle UI-Elemente werden durch Composable-Functions repräsentiert.
- Wir übergeben State an diese Funktionen, und der jeweilige State wird gerendert.
- Wenn sich der State ändert, ändert sich die UI (Recomposition).
- Wenn die UI Interaktionen erfährt, sendet die UI User-Events, auf die wir reagieren können. Diese Events aktualisieren den State, wodurch die UI wiederum aktualisiert wird.

### **33.2 Composable-Functions**

Eine Composable-Function beschreibt und rendert ein UI-Element. Damit sind Composable-Functions die zentralen Bausteine (engl. *building blocks*) einer UI in Compose. Das heißt, dass jede Ansicht (View), jeder Screen usw. wiederum aus einer Menge von Composable-Functions besteht. Da es für uns Entwickler sehr einfach ist, Composable-Functions selbst zu definieren, ist es Best Practice, größere Views bzw. Screens in kleine Views aufzuteilen und als eigene (womöglich sogar generalisierte) Composable-Functions zu definieren. Wir werden später sehen, wie einfach und naheliegend das ist.

Bevor wir unsere erste Composable-Function definieren, müssen wir noch ein paar wichtige Eigenschaften kennen:

- Eine Composable-Function ist zunächst eine normale Funktion, die allerdings mit der @Composable-Annotation versehen ist. Diese Annotation ist notwendig, damit der Compose Compiler weiß, dass diese Funktion Teil der *Compose Phasen* ist. Dadurch bekommt die Funktion Zugriff auf die *Compose Runtime*. Was das bedeutet und welche Implikationen das hat, werden Sie in Abschnitt 33.7, "Composition und Recomposition", erfahren.
- Eine Composable-Function kann wiederum nur innerhalb einer Composable-Function aufgerufen werden. Die @Composable-Annotation ist quasi wie ein Context, der beim Aufruf benötigt und implizit weitergereicht wird.
- Eine Composable-Function bekommt den State als Parameter übergeben und repräsentiert diesen State als UI. Da der State einer App kompliziert sein kann, ist es manchmal notwendig, diesen in eine für die UI verständliche Form zu bringen.
- Eine Composable-Function gibt nichts zurück. Stattdessen sorgt sie zusammen mit der Compose Runtime dafür, dass eine View-Hierarchie aufgebaut und anschließend alle UI-Elemente gezeichnet werden. Mehr dazu in Abschnitt 33.7, "Composition und Recomposition".
- Eine Composable-Function sollte nicht von globalen Variablen oder zufälligen Werten abhängig sein. Jede Abhängigkeit sollte als Parameter übergeben werden, damit für jeden Input (State) der gleiche Output (UI) produziert wird. Demnach sind sie pure Funktionen und damit deterministisch.
- Eine Composable-Function folgt zwar der *Camel-Case*-Notation, allerdings wird, laut Konvention, der erste Buchstabe groß geschrieben.
- Da eine Composable-Function viele Parameter haben kann und die meisten davon sogar Default-Argumente haben, gilt es als Best Practice, dass wir Named-Arguments verwenden. Das macht die Aufrufe von Composable-Functions viel leserlicher.

Beispiele für existierende Composable-Functions sind Text, Button, Image, Icon, Slider, AlertDialog usw. Diese ganzen UI-Elemente kommen aus dem Projekt *compose.material3*.

Wie bereits erwähnt, können wir auch selbst Composable-Functions schreiben, die wiederum existierende Composable-Functions verwenden. Das macht auch Sinn, denn wenn wir die UI eines Screens beschreiben möchten, dann besteht der Screen zum einen aus verschiedenen UI-Elementen, und zum anderen ist der Screen selbst ein UI-Element, welches wiederum Teil einer anderen View-Hierarchie sein kann.

## **Stichwortverzeichnis**

abstract 237, 240 Android 399 – Activity 402, 405, 431 – Activity Lifecycle 405 – Android Studio 401, 404, 444 – App-ID 403 – Application-Context 407 – AVD Manager 405 – Box 418 – Column 418 – @Composable Annotation 416 – Composable-Function 413, 416, 441  $– Composable \rightarrow Composable-Function$ – Compose Phasen 416 – Compose Runtime 416, 421, 436 – Composition 414, 435 – Composition-Phase 436 – Context 407, 441 – Data-Layer 432, 433, 441, 444 – Datenbank 439 – dp 428 – Drawing-Phase 438 – Emulator 405 – Flow 435 – Gradle 408, 409 – Jetpack Compose 413 – Key-Value-Store → Preferences DataStore – Layout 418 – Layout-Knoten 436 – Layout-Phase 436 – Lebenszyklus 431, 439, 441 – LiveData 435 – Logcat 405 – Manifest 408, 409 – Modifier 428, 436 – MutableState 422, 431 – NavHost-Composable 470

- NavHostController 470
- Navigation 470
- Observable-Types 421, 434, 435, 441
- onCreate-Methode 406
- Persistenz 439
- Preferences DataStore 439, 445
- Preview 411, 425, 426
- Proto DataStore 439
- Recomposition 415, 420, 434, 435
- remember-Funktion 423
- Ressourcen 409
- $-$  Row 418
- setContent-Methode 406, 418
- State 414, 421, 434, 441
- Stateful-Composable 425
- State-Hoisting 425, 453, 461
- Stateless-Composable 425
- State-Variable 422
- Theme 406, 409
- $-$  III 414
- UI-Element 406, 414, 436
- UI-Layer 430, 433, 444
- Unidirectional-Data-Flow 434
- User-Events 414, 423, 426, 434
- ViewModel 430, 433, 445
- Anweisung 21, 41, 43, 73
- Anweisungsblock 80, 84, 100, 104
- any 335
- Attribut → Eigenschaft
- Ausdruck 41, 43, 53
- $-$  Auswerten  $\rightarrow$  Evaluation
- Evaluation 47
- Reduktion 45
- Ausnahme → Exception
- Ausnahmebehandlung 263

Backing Field 161 Basis-Datentypen 55 – Any 67 – Array 62, 307, 311, 360 – Boolean 45, 61 – Byte 56 – Char 60 – Double 44, 57 – Float 57 – Int 44, 56 – Integer 56 – Konvertierungsfunktionen 58 – Long 56 – Nothing 68, 392 – Short 56 – String 44, 60 – UByte 57 – UInt 57 – ULong 57 – Unit 64 – Unsigned Integers 57 – UShort 57 break 93, 95, 280 Camel-Case-Notation 76, 416 class 146 Collection 305 Compiler 22, 51 – Type-Checker 51 – Typprüfung 51, 87, 234 Compilezeit 55, 234, 256 component-Methoden 171 continue 93 copy-Methode 170, 309 Coroutine 439, 440, 483 – async 508 – Blockieren 493 – Coroutine Builder 490, 494, 508 – Coroutine Context 511 – Coroutine Scope 441, 503 – delay 494 – Dispatcher 511 – Global Scope 490 – Job 499 – launch 490 – runBlocking 494 – Suspending Function 441, 494, 506 – Unterbrechen 494

Datenkapselung 160 Datensammlung 305, 331 Datenstruktur 92, 96

Debugger 301 – Haltepunkt 301 Default Arguments 119, 153, 410, 416 Delegation 292, 359 Destructuring 171, 310 do-while 92, 100

Eigenschaft 146, 151, 189, 193, 217 – Berechnete Eigenschaft 163 Einstiegspunkt 21, 35, 66 Entwurfsmuster 285, 300 – Beobachter 422 – Dekorierer 292, 429, 464 – Strategie 286, 464 equals-Methode 168, 169 Exception 263 – throw 270 – try-catch 267

Fallunterscheidung 79, 100 filter 331, 335 flatMap 338 flatten 338 Fließkommazahl 44, 57 Flow 439, 441 fold 332, 334 fun 103 Funktion 48, 53, 103 – Aufruf 46, 102

- Closure 126 – Freie Variablen 126 – Gebundene Variablen 127 – Definition 105  $–$  Deklaration  $\rightarrow$  Definition – Extension-Function 441, 539 – Freie Funktionen → Top-Level-Function – Funktionen höherer Ordnung 128, 130, 325, 333
	- Currying 132
	- Eta-Reduction 134
	- Funktionsreferenz 134
	- Partielle Anwendung 132
- Funktionsargument 46, 102
- Funktionsblock 104
- Funktionskörper 103, 117
- Funktionsliteral → Lambda
- Funktionsparameter 102, 103, 155
- Funktionssignatur 104
- Infix-Funktion 534
- Inline-Funktion 115, 186
- Lambda 123, 130, 247
- Member-Function 102

– Pure Funktionen 116 – Rückgabewert 103 – Scope-Funktionen 536 – Seiteneffekt 117 – Top-Level-Function 102 Funktionale Programmierung 122 Ganzzahl 44, 56 Generics → Typ-Parameter groupBy 336 Gültigkeitsbereich → Scope hashCode-Methode 169 Heap 18, 186 IDE 33, 34 if 81, 100 Import-Anweisung 46 Instanz 157, 177 Interface 184, 239, 252 Interpreter 21 Iteration 92, 96, 112, 328, 374 Iterator 375 JUnit 380 Klasse 141, 145, 146, 189, 227 – Abstrakte Klasse 237, 252 – Daten-Kasse 167, 179 – Daten-Objekte (data object) 179 – Enum-Klasse 83, 84, 90, 172, 195 – Inline-Klasse 185 – Innere Klasse 182 – Lokale Klasse 184 – Sealed-Klasse 392, 529 – Statische Klasse 181 – Verschachtelte Klasse 180 Klasseninvariante 384 Kommentar 28 Konsole 23, 26, 31, 34 Konstante 203 Konstruktor 147, 189, 219 – Initialisierung 150, 162, 209 – Parameter 150 – Primär 149 – Sekundär 152 Koroutine  $\rightarrow$  Coroutine Laufzeit 55, 387 Liste 315 – List 307

– Unveränderliche Liste 315

map 334 Map (Datenstruktur) 307, 319 Methode 101, 155, 156, 189, 193, 217 – Getter 162 – Setter 161 Mitglied 157 Named Arguments 154, 309, 410, 416 Nebenläufigkeit 475, 478, 503 – Aktor 529 – Atomare Operation 517 – Deadlock 525 – Kritische Abschnitte 522 – Race Condition 515 – Thread-Confinement 519 null 255 Nullfähigkeit 255, 272 – Elvis-Operator 260, 441 – Force Unwrapping 261 – Null-Checks 258 – Safe Call 258 Oberklasse 214, 220, 229 Obertyp 67, 229 object 177 Objekt 141, 146, 189 – Aggregation 203 – Anonymes Objekt 184, 375 – Basis-Datentypen als Objekte 143 – Companion-Objekt 178, 202, 208, 396 – Komposition 203 – object 177 – Objekte in der Programmierung 142 – Objekte in der Welt 142 – Singuläres Objekt 176, 179, 392 Objektorientierung 141 O-Notation 389 open 214, 220, 224, 237 Operation 44 Operator 44, 47, 53 – Arithmetische Operatoren 59 – Boolesche Operatoren 61 – Operator-Overloading 59, 534 Optionals → Nullfähigkeit

– Veränderliche Liste 316

Literal 43, 53, 58

– Verkettete Liste 113, 355, 365, 391

Pair 307, 309 Pattern-Matching 83, 175 Polymorphie 221, 223, 241

Pragmatik 28 Präzedenz 45, 47 Primitive Werte 55 Pseudocode 42 Punktnotation 147, 189, 428 Range 89, 98, 100 – Closed-Ended-Range (..) 98 – Open-Ended-Range (..<) 98 reduce 332 Rekursion 110, 397 – Endlosrekursion 110 – Endrekursion 398 – Rekursive Funktion 111 return 104 SAM-Interface 245, 247, 252 SAM-Umwandlung 248 Schleife 92, 100 – Endlosschleife 94, 110 – Iterieren über Datenstrukturen 96, 100 Schnittstelle 184, 239, 252, 356, 375 Scope 108, 149 Semantik 26 Sequenz 340 – Eager Evaluation 340 – Lazy Evaluation 340 Set 307, 317 Sichtbarkeitsmodifikatoren 165, 189 – internal 165 – private 165, 166 – protected 166 – public 165 Singleton 177, 189, 209, 410 Smart Cast 236, 258 sortedBy 335 Sprungmarke 281 Stack 18 Stack-Trace 264 Standardwerte → Default Arguments String Templates 65 super 220, 226, 250 Syntaktischer Zucker 125 Syntax 26

Testen 380 this 159 Thread 481, 483 TODO-Funktion 68 toString-Methode 170 Triple 307, 309 Tupel  $\rightarrow$  Pair Typ 44, 50, 53, 145, 227, 250 Typecast 87, 234, 236 Typhierarchie 68 Typkompatibilität 231 Typ-Parameter 64, 346, 357, 367 Typsystem 52 – Statische Typisierung 55, 234 – Typinferenz 72, 235

Überladen 226 Überschreiben 220, 222, 224 UML 193 Unterklasse 214, 220, 229 Untertyp 68, 229

Variable 46, 49, 53, 71 – Deklaration 73, 78 – Shadowing 114 – Unveränderliche Variable 72, 73, 75, 78, 203 – Veränderliche Variable 72, 73, 75, 78 – Zuweisung 73, 78 Varianz 64, 308, 345 – Invarianz 346, 360 – Kontravarianz 349 – Kovarianz 347, 392 Vererbung 213, 220, 227 Wert 44, 47, 50 when 83, 100, 172 while 92, 100 Zahlensystem 10 – Binärsystem 10 – Dezimalsystem 10